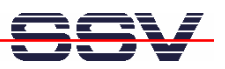

## **How to use the pre-build ARM GNU tool chain for DNP/9200 C Programming**

The pre-build SSV ARM Linux tool chain allows you to write C/C++ programs for the DIL/NetPC DNP/9200 within your Linux PC environment. It is only necessary to install these GNU tools from the DNP/9200 starter kit CD-ROM.

- **1. Step**: Copy the archive file *arm-toolchain-SSV20020812.tgz* from the DNP/9200 starter kit CD-ROM directory */linux/toolchain* into the Linux PC directory */usr/local*.
- **2. Step**: Run the Linux tar utility command on your PC and unpack the archive file *armtoolchain-SSV20020812.tgz* within the Linux PC directory */usr/local*. Just enter

```
tar –xzf arm-toolchain-SSV20020812.tgz
```
The activity needs some time. So please wait until the Linux tar command execution ends.

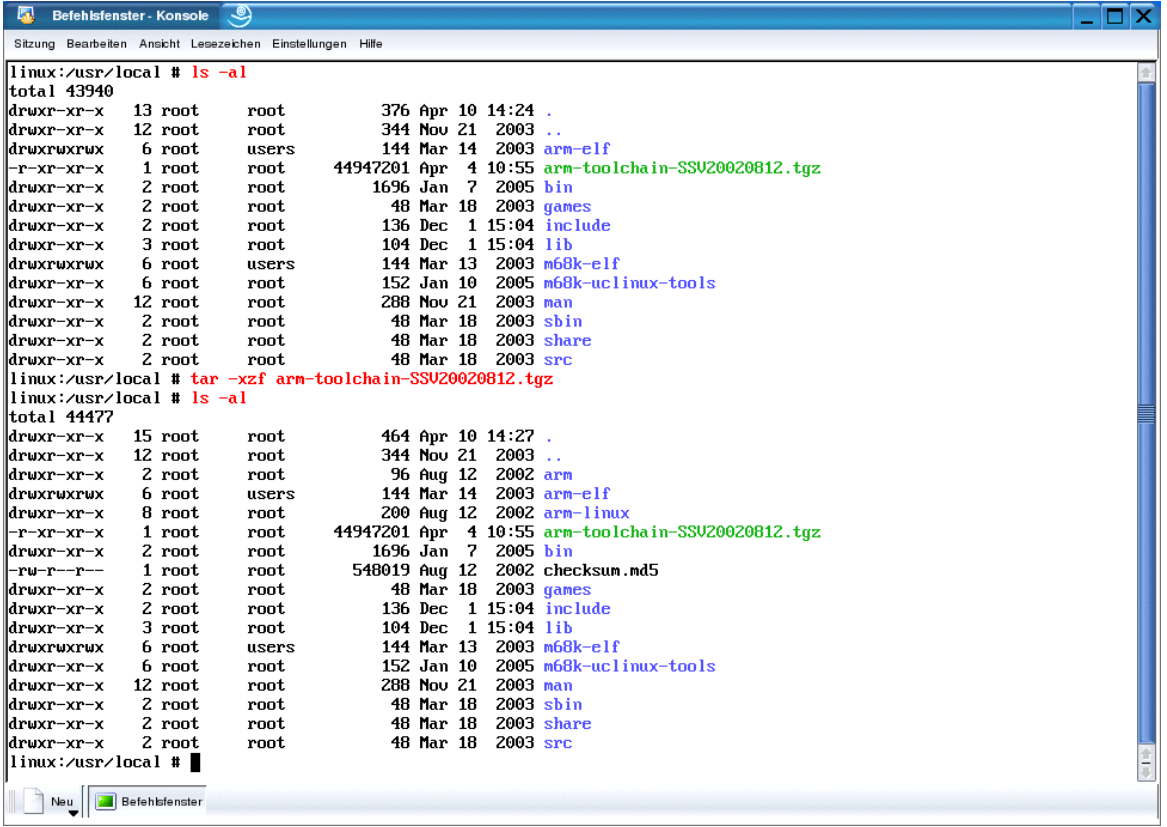

• **3. Step**: After the tar utility was successfully executed, it should be possible to run the GNU cross compiler for the DNP/9200 from each Linux PC directory. Create a simple C source code file. Then compile this file and build an executable for the DIL/NetPC DNP/9200. Just enter

## **/usr/local/arm/2.95.2/bin/arm-linux-gcc –o** *name name.c*

Within this sample command line *name* is the file name of the executable for the DNP/9200 and *name.c* the C source code file name.

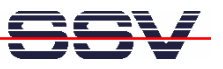

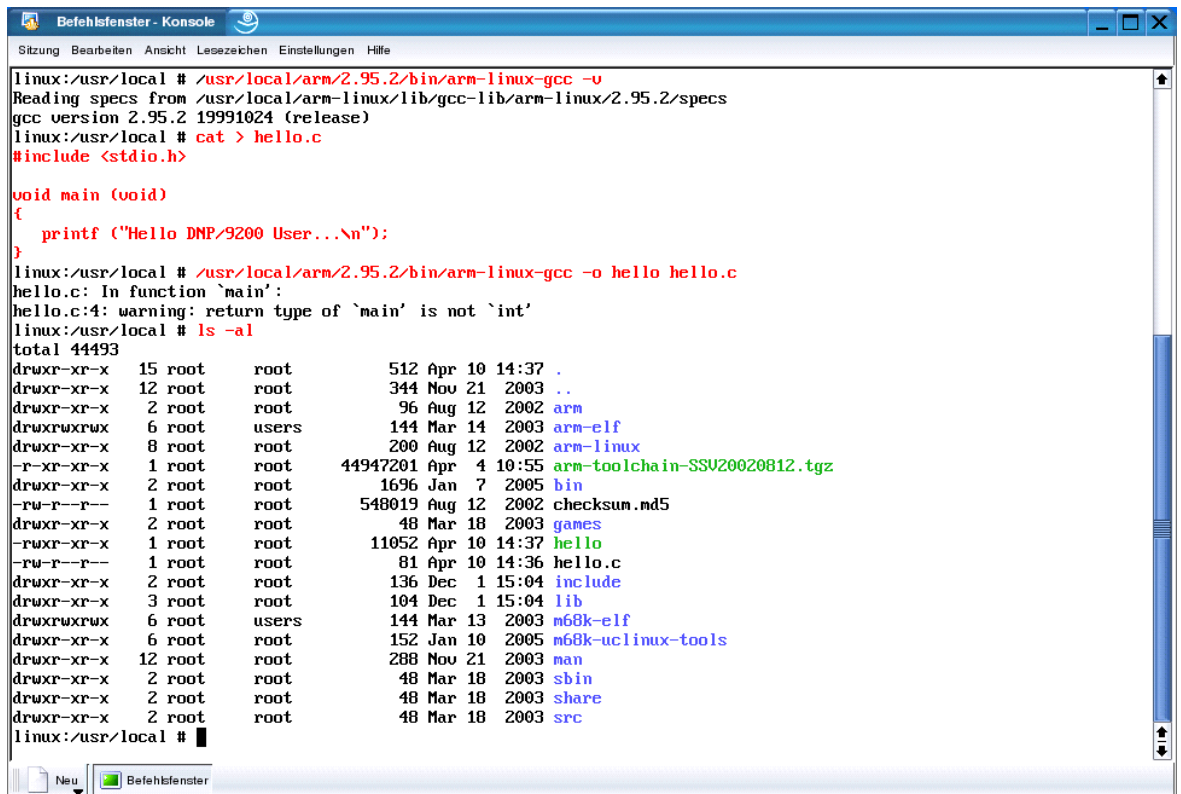

• **4. Step**: Transfer the executable with the help of FTP or TFTP to the DIL/NetPC DNP/9200 and run the demo application on your target.

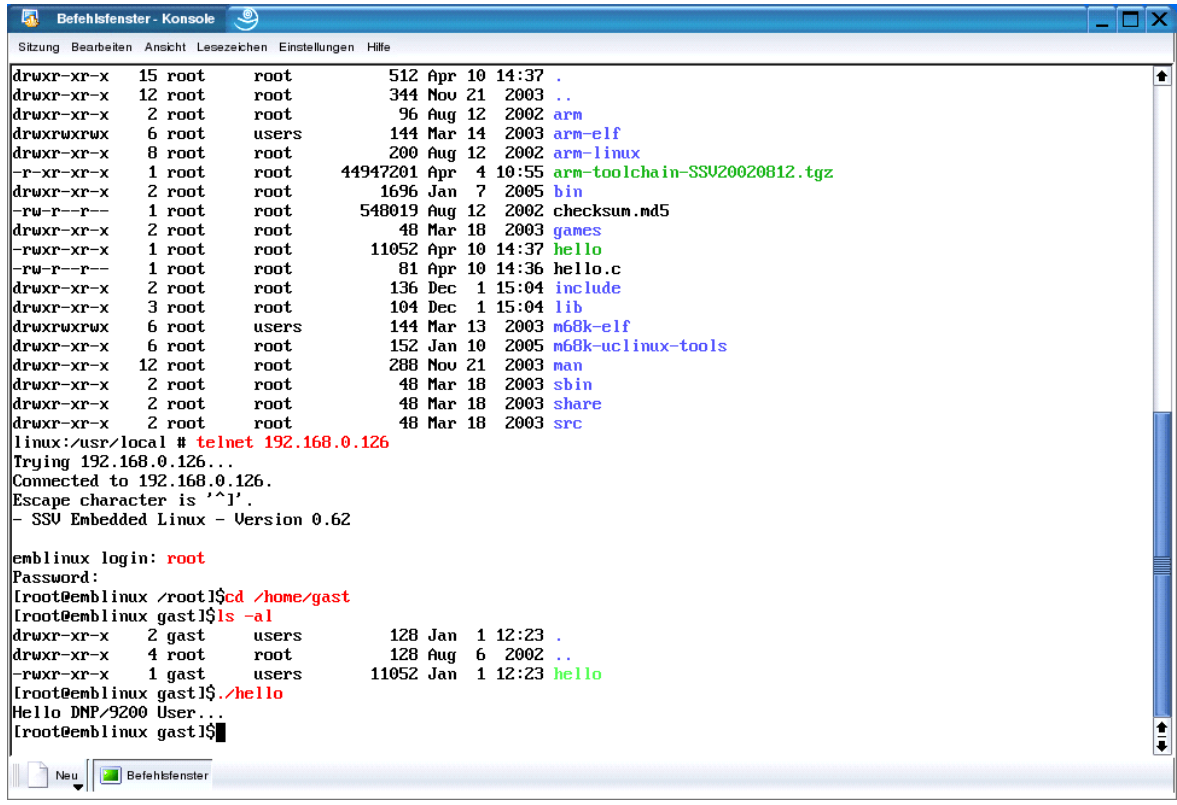

That is all.